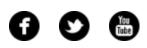

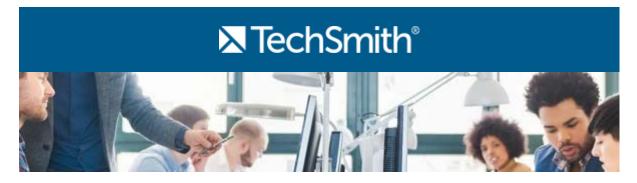

# Hi,

I've got some exciting news for you this month! We've been busy working behind the scenes here at TechSmith to bring you Snagit's most exciting release to date—meet Snagit 13 (Windows) and Snagit 4 (Mac).

This release is jam-packed with new and updated features to help you be more efficient. You can now customize your Snagit workflow by personalizing your tools, effects, and share destinations. You can also capture in a whole new way with panoramic capture, create animated GIFs right within Snagit, put yourself in your videos with webcam, and the list goes on.

And if you already own Snagit, you qualify for upgrade pricing which is half the price of a new Snagit license! Check out the new Snagit, and let me know what you think.

Lauren North Newsletter Editor newsletter@techsmith.com | @TechSmith | contact support | community forum

#### TechSmith News

#### How to Prepare a Room for Quality Voice Overs

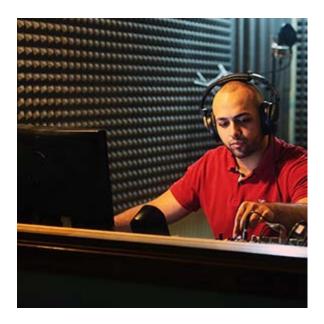

Nothing kills a video like poor audio quality. No amount of set design, camera effects, or lighting tricks will help your finished video if your audio sounds like an old cassette tape. Beyond seeming unprofessional, poor audio quality makes it difficult for your viewers to understand the video. Your point gets lost in the static along with your voice.

Learn how to fix your audio

#### Camtasia Studio Boot Camps this August in Orlando

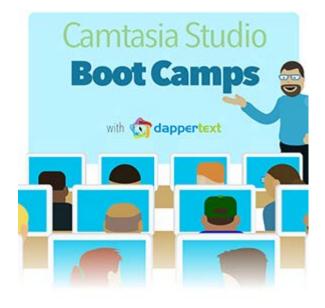

Been "meaning to" set up a library of screencasts, but just can't seem to get over that initial learning curve?

Pro screencaster Daniel Park is offering two of his renowned 2-day Camtasia Boot Camps to get you running in record time. You won't just learn the tool, but also walk away with a solid sense of planning, workflow, hosting, and maintenance. Everything you need to make screencasting an integral part of your work life.

Basic Training: Aug. 4-5 - Orlando, FL Advanced Topics: Aug. 6-7 - Orlando, FL

#### TechSmith Blog

Get the latest news, discover helpful tips and how tos, see inside TechSmith, and read stories about people like you.

#### Explore our blog »

#### TechSmith YouTube Channel

Subscribe to Channel TechSmith to stay up to date on the latest and greatest in image and video capture.

#### Visit our channel »

**Customer Spotlight** 

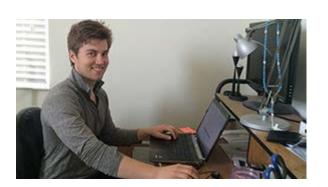

"The first video proposal I sent using Snagit was to Lollaland, a company I saw on Shark Tank, and I won the deal immediately!"

- Chad Riddersen, Owner of Consulting Agency, Deviate Labs

#### Read the full story

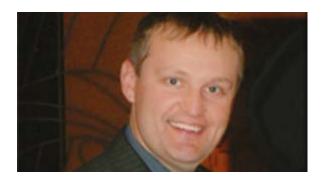

"My proposal to the parents, teachers, and tech directors out there is to include students in providing support. Technology is the content, but really it is simply the medium for the learning to occur. The students learn by teaching and the teachers learn by listening." - *Kern Kelley, Technology Integrator* 

#### **Tutorials**

# Coach's Eye

Jeremy Fischer learned to jump at an early age. Finding out that he could dunk a basketball in the 8th grade he possessed what many people dream of; the ability to take flight. Now, at the age of 40, he uses his skill and experience to teach athletes the art of the high jump. **Read the interview** »

# Snagit

Showing instead of just telling lets you communicate more effectively. The Snagit Capture window helps you quickly capture anything on your screen. Watch how »

#### Snagit for Mac

With Snagit's brand new, panoramic capture, you'll be able to scroll up, down, or side-to-side while capturing it all. You're in complete control. Learn more »

# Camtasia Studio

Take control over your file format, controller appearance, video dimensions, quality, and much more with custom productions settings. **Read more** »

### Camtasia for Mac

You can replace a section of the audio without needing to re-record the entire clip. Replace a section of audio when you make a mistake or need to remove an interruption in the recording. **Learn how** »

# Jing

Jing is great for recording short videos and quickly sharing them with others. But sometimes you may want more features. Like the ability to zoom into an area, cut out a part where you messed up, or maybe even add some kind of text or callout to the video to really draw the viewer's attention. **Learn more** »

# Screencast.com

Need help getting up and going with your new Screencast.com account? We have three downloadable PDF documents to help you learn the basics of using Screencast.com. **Get started** »

#### Morae

Morae Observer lets you, and others, view your customers live. This tutorial shows the essentials of how to do it. Learn more about Observer »